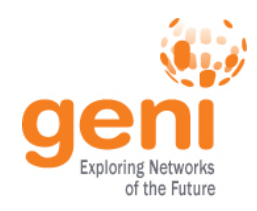

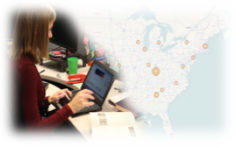

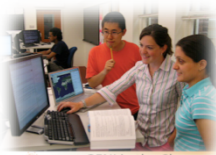

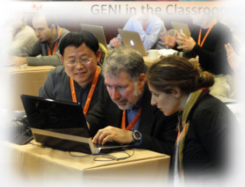

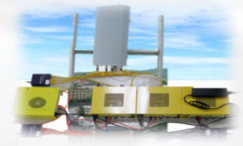

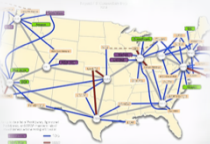

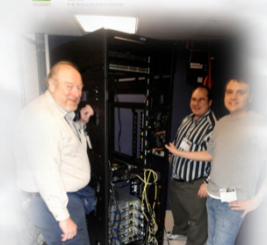

# **GENI Experimentation Update**<br>An Update

#### GENI Engineering Conference 20

 23 June 2014  $\ddot{ }$ GENI Project Office

**SECO** Sponsored by the National Science Foundation

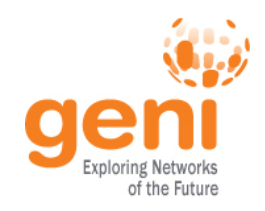

### Thank You!

- It is great to have tools to visualize experiments
	- Getting started part 2
	- Demos

– …

- GENI course modules
- Tools are much more stable than from even the last GEC

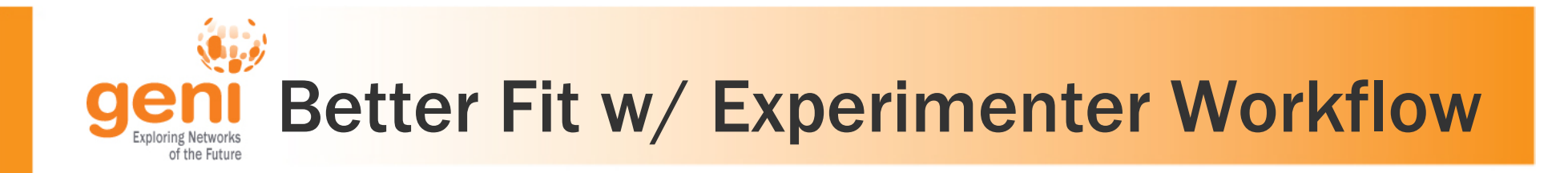

- Instrument after-the-fact
	- Install packages when needed?
	- Install packages on GENI standard images?
- GEMINI
	- Install GN in slice on demand (using poa)?
- Start tool in context of slice
- Restart I&M services when node reboots

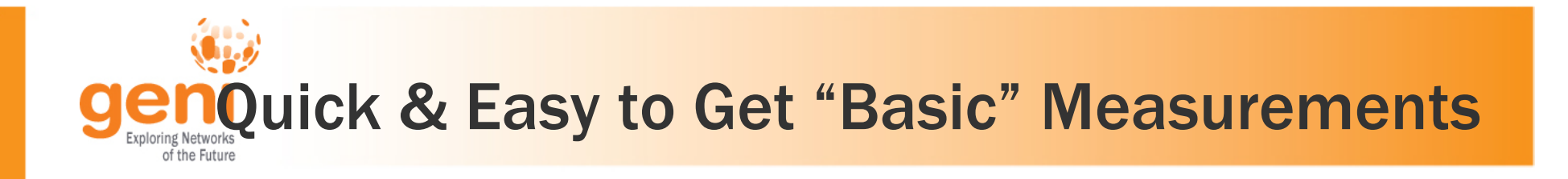

- Does not necessarily mean "quick & easy" graphs
- Basic capability
	- "Quick & easy" measurements…
	- …that I can pull…
	- …and view with some tool on my desktop (Excel, gnuplot…)

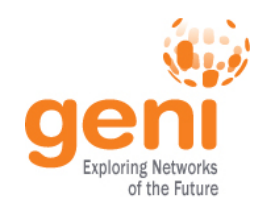

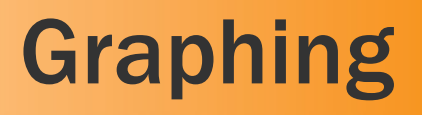

- Easy to export measurements in a "standard" format
	- There are many good graphing/visualization packages-we don't need to compete with them
- Quick & easy to get basic graphs

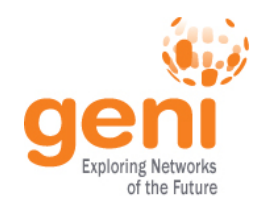

#### **Other Misc**

- Too many button presses
- UI improvements
	- More intuitive icons
	- Easier to read fonts
- More documentation

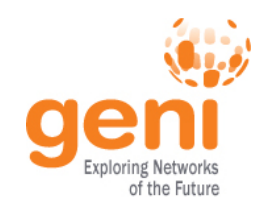

## GEMINI Specific

- Active measurements on by default?
- If they are, start iperf server on a non-default port?